, tushu007.com

## <<AutoCAD 2005

 $<<$ AutoCAD 2005

- 13 ISBN 9787111160298
- 10 ISBN 7111160290

出版时间:2005-1

页数:263

PDF

更多资源请访问:http://www.tushu007.com

<<AutoCAD 2005

AutoCAD 2005 **AutoCAD** 2005

15 AutoCAD 2005

AutoCAD 2005

, tushu007.com

 $,$  tushu007.com

## <<AutoCAD 2005

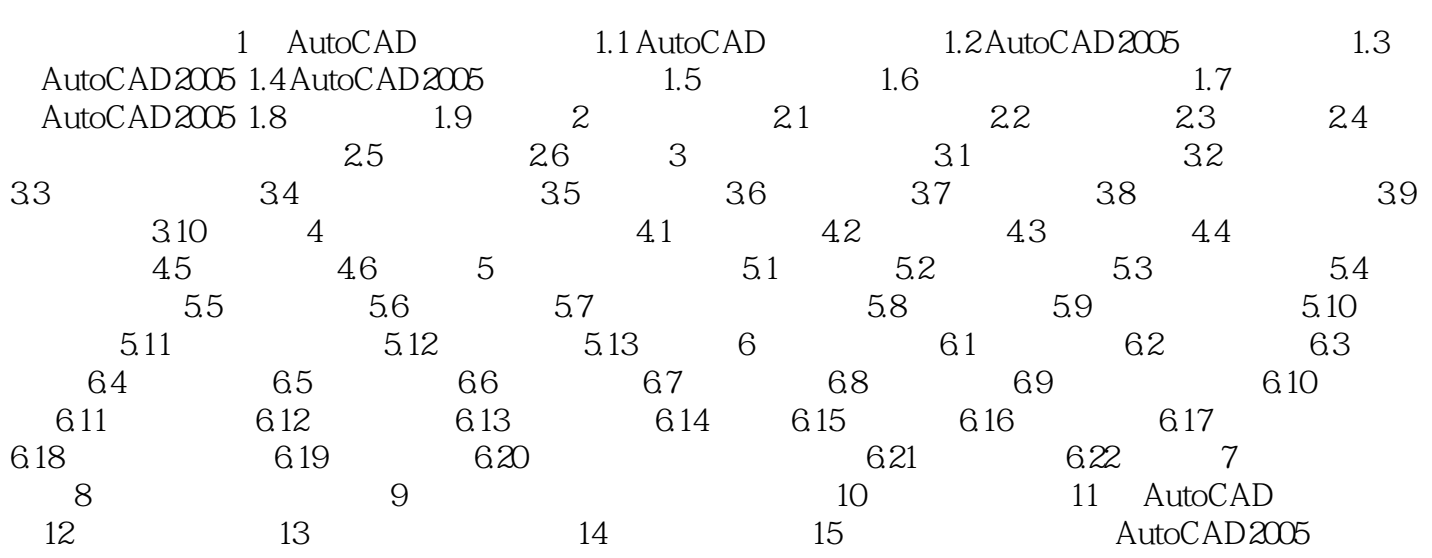

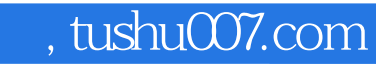

## <<AutoCAD 2005

本站所提供下载的PDF图书仅提供预览和简介,请支持正版图书。

更多资源请访问:http://www.tushu007.com